## **Wave Summing Example**

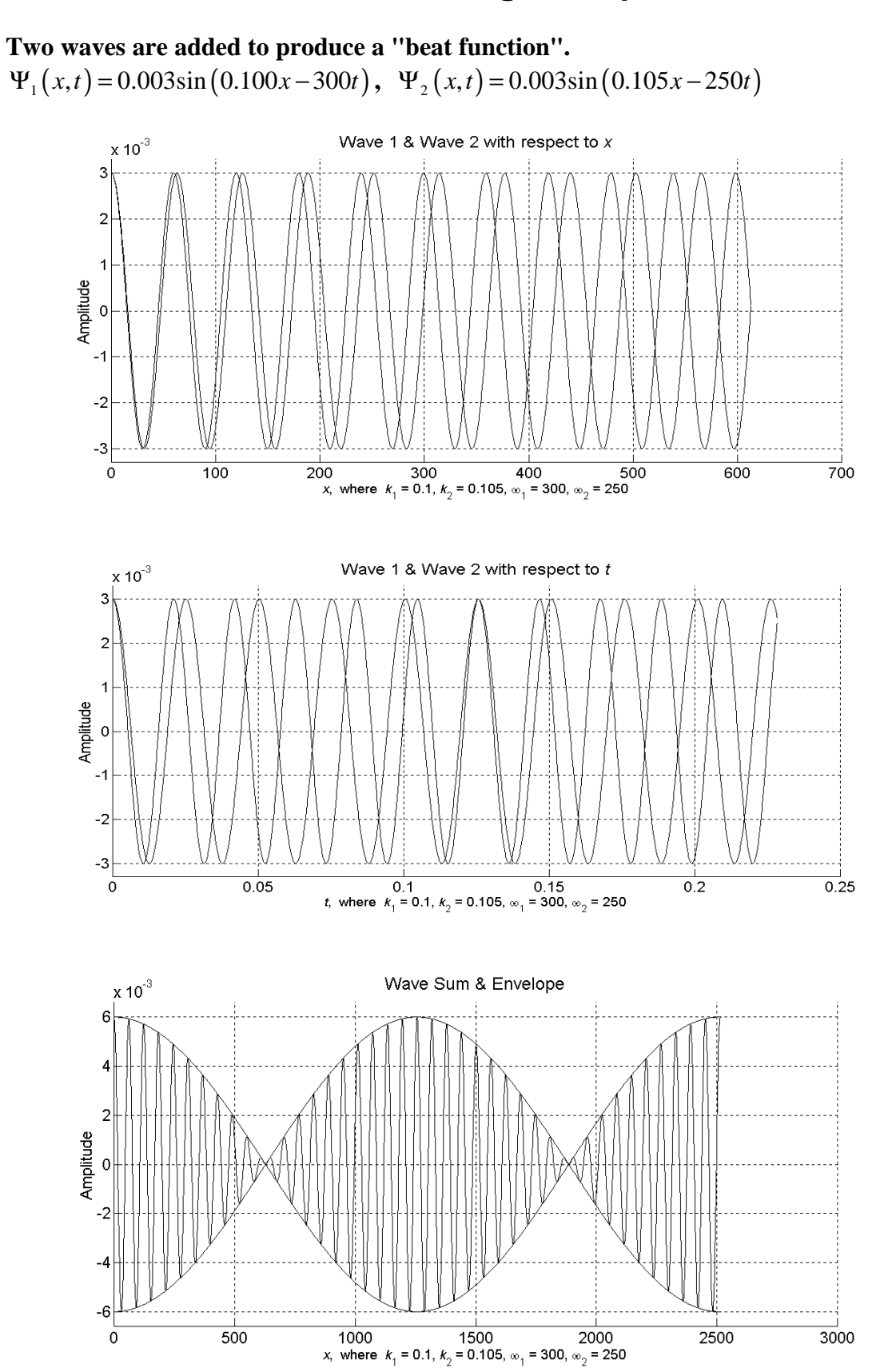

## Matlab Code:

```
function wavesum(Amplitude,k1,k2,Omega1,Omega2)
% wavesum(Amplitude,k1,k2,Omega1,Omega2)
% This function creates three wave function plots.
% 1) Two wave functions are plotted with respect to x
% 2) Two wave functions are plotted with respect to t
% 3) The sum of the two wave functions is plotted along
% with the function envelope.
PlotWindowSize = [1400,550]; % plot window size in pixels
X=[ ]; Y1=[ ]; Y2=[ ]; X=0; t=0; * * initialize variables
Dk = k1-k2; Dw = Omega1-Omega2;
Kav = (k1+k2)/2; Wav = (Omega1+Omega2)/2;
Domain1 = 4*pi/abs(Dk); % domain to be plotted - sum and envelope
Domain2 = 20*pi/abs(Kav);<br>
8 domain to be plotted - waves with respect to x<br>
8 domain to be plotted - waves with respect to t
Domain3 = 20*pi/abs(Wav);<br>Resolution = .0005;<br>8 sets the resolution
                                                     % sets the resolution
while x < Domain1, \frac{1}{2} and \frac{1}{2} fill the matrices
% ***************** THE EQUATIONS FOR SUM AND ENVELOPE: **********************************************
y1 = 2*Amplitude * cos((Dk/2)*x - (Dw/2)*t) * cos(Kav*x - Wav*t);
y2 = 2*Amplitude * cos((Dk/2)*x - (Dw/2)*t);
X = [X,x]; Y1 = [Y1,y1]; Y2 = [Y2,y2]; % form matrices for X and complex Y values
x = x+(Domain1*Resolution); % controls the resolution of the plots
                                                    end % end of "while" statements
% **************** THE PLOT OF SUM AND ENVELOPES ********************************************************
figure('Position',[10 100 PlotWindowSize(1) PlotWindowSize(2)])
hold on
plot(X,Y1); plot(X,Y2); plot(X,-Y2); % variables to plot
set(gca,'FontSize',16)
grid on % make the grid visible
xlimits = get(gca,'Xlim');
\begin{split} & \texttt{plimits} = \texttt{get}(\texttt{gca}, \texttt{Ylim}^*) \, ; \\ & \texttt{set}(\texttt{gca}, \texttt{Ylim}^*, \texttt{plimits*1.1}) \, ; \end{split}% add a buffer at the top and bottom of the plot
title('Wave Sum & Envelope','FontSize',18,'Color',[0 0 0])
\texttt{xStr} = [\text{istr}, \text{ where } {\ite}_{1} = \texttt{Str}(k1) \text{ list}_{2} = \texttt{max}(\k2) \text{ } \omega_{1} = \texttt{Str}(k2) \text{ } \omega_{2} = \texttt{Str}(k2) \text{ if } \omega_{1} = \texttt{Str}(k3) \text{ if } \omega_{2} = \texttt{Str}(k4) \text{ if } \omega_{1} = \texttt{Str}(k5) \text{ if } \omega_{2} = \texttt{Str}(k6) \text{ if } \omega_{1} = \texttt{Str}(k7) \text{ if } \omega_{2} = \texttt{Str}(k8) \text{ if } \omega_{1}num2str(Omega) ', \omega_{2} = ' num2str(Omega) ];
xlabel(xStr,'FontSize',14, 'Color',[0 0 0])
ylabel('Amplitude','FontSize',16, 'Color',[0 0 0])
hold off
% **************** WAVE 1 & WAVE 2 **********************************************************************
X=[ ]; Y1=[ ]; Y2=[ ]; x=0; t=0; * * reinitialize variables
while x < Domain2, \frac{1}{2} and \frac{1}{2} and \frac{1}{2} and \frac{1}{2} and \frac{1}{2} and \frac{1}{2} and \frac{1}{2} and \frac{1}{2} and \frac{1}{2} and \frac{1}{2} and \frac{1}{2} and \frac{1}{2} and \frac{1}{2} and \frac{1}{2} and \frac{1}{2% ***************** THE EQUATIONS BEFORE SUMMING: *****************************************************
y1 = Amplitude * cos(k1*x - Omegal*t);
y2 = Amplitude * cos(k2*x - Omega2*t);
X = [X,x]; Y1 = [Y1,y1]; Y2 = [Y2,y2]; % form matrices for X and complex Y values x = x + (Domain2*Resolution); % controls the resolution of the plots
x = x + (Domain2*Resolution);<br>
x = x + (Domain2*Resolution);<br>
x = x + (Domain2*Resolution);<br>
x = x + (Domain2*Resolution);<br>
x = x + (Domain2*Resolution);
                                                    % end of "while" statements
```

```
% **************** PLOT WAVE 1 & WAVE 2 with respect to X ************************************************
figure('Position',[10 10 PlotWindowSize(1) PlotWindowSize(2)])
hold on
plot(X,Y1); plot(X,Y2); % variables to plot
set(gca,'FontSize',16)
grid on % make the grid visible
xlimits = get(gca,'Xlim');
ylimits = get(gca, 'Ylim');<br>set(gca, 'Ylim', ylimits*1.1);
                                             % add a buffer at the top and bottom of the plot
title('Wave 1 & Wave 2 with respect to {\itx}','FontSize',18,'Color',[0 0 0])
xStr = ['{\itx}, where {\itk}{_1} = ' num2str(k1) ', {\itk}{_2} = ' num2str(k2) ', \omega{_1} = ' 
num2str(Omega) ', \omega_{2} = ' num2str(Omega) ];
xlabel(xStr,'FontSize',14, 'Color',[0 0 0])
ylabel('Amplitude','FontSize',16, 'Color',[0 0 0])
hold off
% **************** WAVE 1 & WAVE 2 with respect to T ****************************************************
X=[ ]; Y1=[ ]; Y2=[ ]; x=0; t=0; x=0; we initialize variables
%while t < 1.9/Domain, \begin{array}{ccc} \text{% (a) } & \text{% (b) } \\ \text{while } & \text{the } \\ & \text{the } \\ \text{the } \\ & \text{the } \\ \text{the } \\ \text{% domain (as a function of period)
% ***************** THE EQUATIONS BEFORE SUMMING: *****************************************************
y1 = Amplitude * cos(k1*x - Omegal*t);
y2 = Amplitude * cos(k2*x - Omega2*t);
X = [X,t]; Y1 = [Y1,y1]; Y2 = [Y2,y2]; % form matrices for X and complex Y values
t = t+(Resolution*Domain3); % controls the resolution of the plots
end \text{ } end \text{ } end of "while" statements
% **************** PLOT WAVE 1 & WAVE 2 with respect to T ************************************************
figure('Position',[10 10 PlotWindowSize(1) PlotWindowSize(2)])
hold on
plot(X,Y1); plot(X,Y2); % variables to plot
set(gca,'FontSize',16)
grid on \ast make the grid visible
xlimits = get(qca,'Xlim');ylimits = get(gca, 'Ylim');
set(gca,'Ylim',ylimits*1.1); % add a buffer at the top and bottom of the plot
title('Wave 1 & Wave 2 with respect to {\itt}','FontSize',18,'Color',[0 0 0])
xStr = ['{\itt}, where {\itk}{_1} = ' num2str(k1) ', {\itk}{_2} = ' num2str(k2) ', \omega{_1} = ' 
num2str(Omega) ', \omega_{2} = ' num2str(Omega) ];
xlabel(xStr,'FontSize',14, 'Color',[0 0 0])
ylabel('Amplitude','FontSize',16, 'Color',[0 0 0])
hold off
```